# **OpenStage**

Первое в мире устройство Открытых Коммуникаций

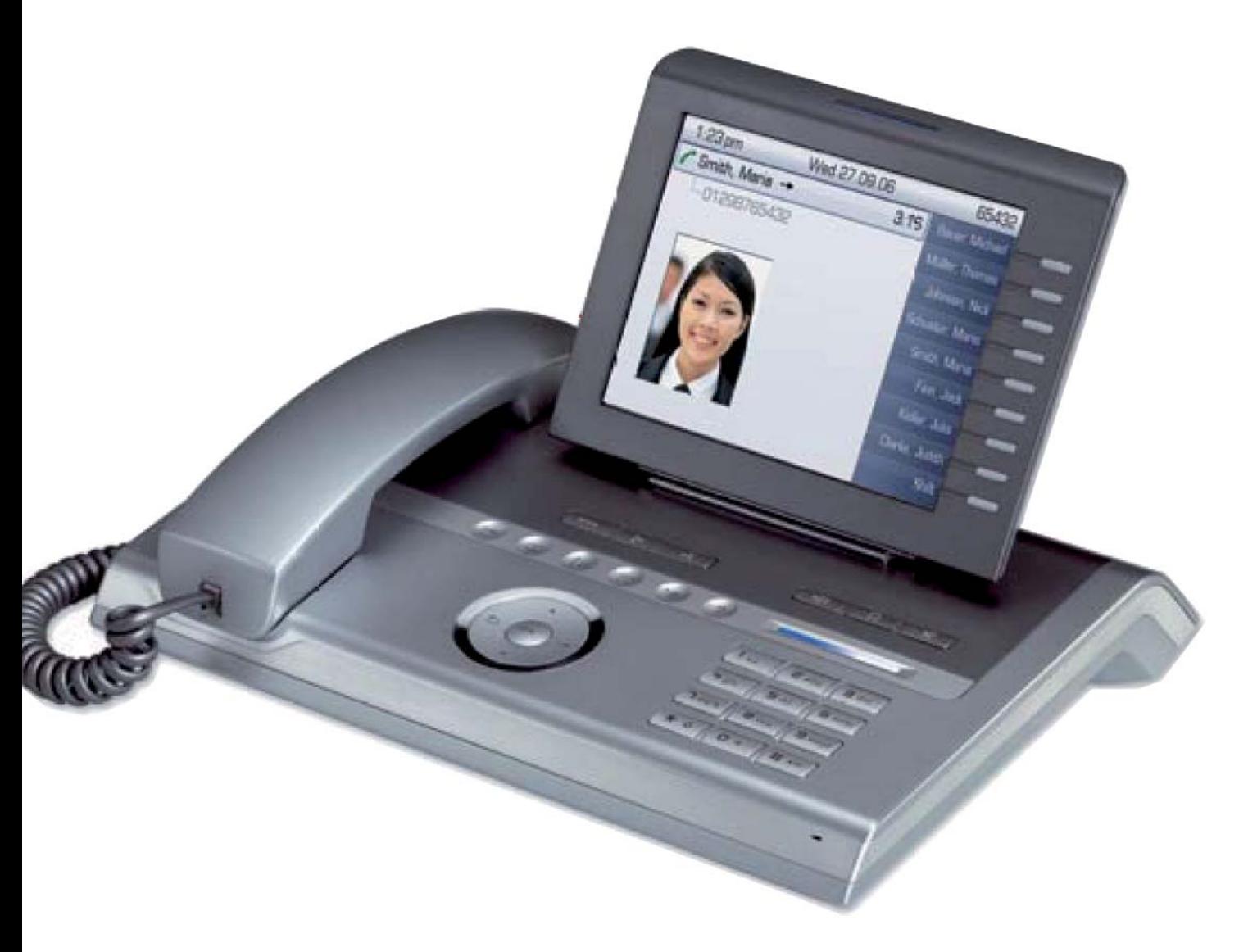

OpenStage 80

## **Будущее телефонов**

Устройства для меняющейся бизнес-среды

Наше бизнес-окружение изменяется — оно становится более быстрым, более напряженным, более мобильным и постоянно многозадачным. Лишь одна вещь остается неизменной сегодня и в будущем — вербальное общение при взаимодействии людей.

Что клиенты ищут, выбирая корпоративное коммуникационное устройство?

- Снижение затрат на телефонные разговоры
- Повышение качества передачи голоса
- Дать сотрудникам возможность реализовать свой потенциал
- Интеграцию с существующими бизнес-процессами
- Выбрать гибкую и легкую в использовании систему
- Уйти от зависимости от одного производителя

#### Устройства OpenStage — совершенный выбор

OpenStage — это стильное и интуитивно простое устройство корпоративной телефонии, использование которого позволяет снизить расходы на мобильную телефонную связь и организовать доступ к повышающим производительность офисным приложениям.

OpenStage — воплощение удобства персональной фиксированно-мобильной связи. OpenStage — это легкие в использовании и чрезвычайно удобные в эксплуатации телефоны с богатейшими коммуникационными возможностями. Эти телефоны настолько инновационны, что у сотрудников может создаться впечатление, что они имеют дело с обычными устройствами широкого потребления.

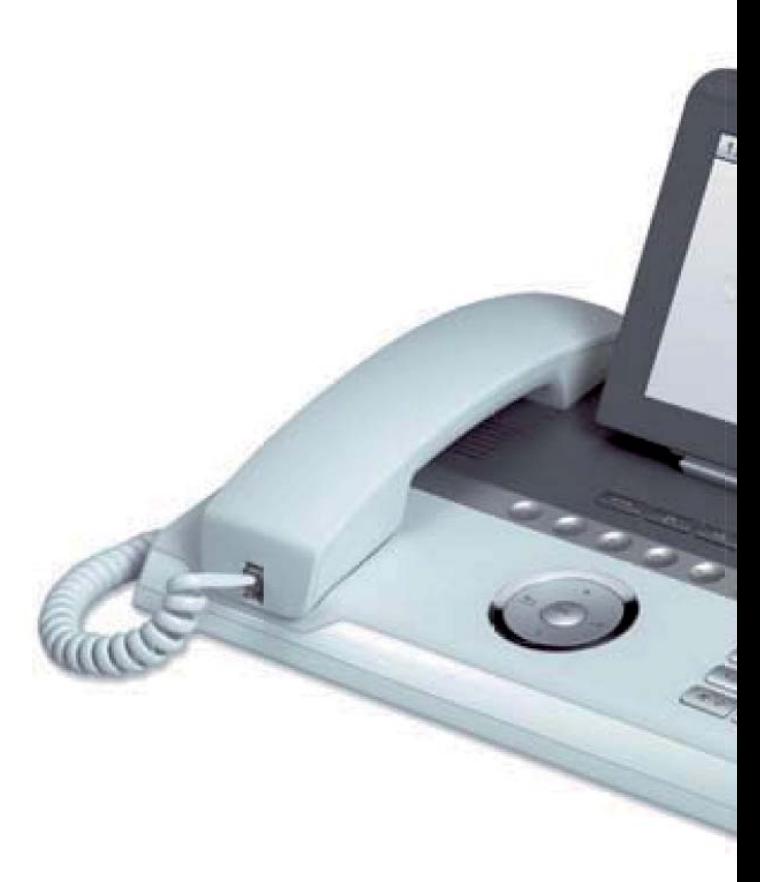

## **От начального уровня до руководителя, от функциональности до комфортабельности, правильное решение для Вашего предприятия**

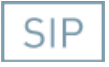

### SIP-телефония

В SIP-телефонах для соединения со всеми компонентами сети используется Протокол Инициации Сессии (Session Initiation Protocol, SIP). Интеграция в открытую структуру коммуникационных SIP-сетей на базе Интернета позволяет быстро и просто реализовывать новые функции благодаря использованию стандарта SIP. Все SIP-телефоны могут функционировать в огромном разнообразии коммуникационных систем, работающих на протоколе SIP, и поэтому способны обеспечить все возрастающие потребности пользователей в доступе к бизнесприложениям.

### IP-телефония

Использование интернет-протокола, реализующего такие богатейшие возможности, как IP-телефония или коммуникации поверх IP, позволяет осуществлять голосовые соединения реального времени по сети передачи данных. Оцифрованная человеческая речь сжимается, формируется в пакеты, передаётся по линии связи и затем обратно преобразуется в речь на стороне получателя. За счет использования функций безопасности, таких как механизмы аутентификации и кодирования, можно предотвратить несанкционированный доступ к голосовому трафику. Пользоваться IP-телефоном так же легко, как и обычным телефоном; кроме того, он поддерживает гибкие офисные приложения и может интегрироваться с Софтклиентом.

## TDM-телефония

Традиционные телефонные устройства предназначены для тех заказчиков, которые хотят сохранить в неприкосновенности имеющееся у них решение телефонии, обогатив его при этом высокой функциональностью и снабдив привлекательным дизайном. Передача  $\epsilon$  временным уплотнением каналов (Time Division Multiplexing) – испытанная технология, которая базируется на физическом End-to-End соединении между двумя телефонами. Голос передаёся по этому соединению.

OpenStage 60

**TATION** 

IP

**TDM** 

Телефоны OpenStage устанавливают новую точку отсчета для открытых объединенных коммуникаций. Новое поколение телефонов повышает производительность и упрощает технологический процесс, объединяя Открытые Коммуникации в наиболее используемое офисное устройство — телефон.

#### Открытые Коммуникации с объединенными функциями фиксированной и мобильной связи

Совмещая новейшие технологии с ультрасовременным дизайном, четыре стильные модели семейства телефонов OpenStage включают полностью новый пользовательский интерфейс для интуитивной и богатой коммуникации. Извлеките пользу из преимуществ мобильного телефона на стационарном телефонном аппарате, и наоборот — синхронизируемые контакты, персонализирующийся интерфейс с оператором и управляемая личная доступность. Результатом является снижение затрат и более эффективные коммуникации.

#### Непревзойденная простота использования

- Богатый пользовательский интерфейс с интуитивно понятной системой навигации, в которой реализованы инновационные сенсорные элементы управления — TouchGuide™ и TouchSlider™
- Великолепные возможности индивидуальной настройки с использованием данных персональной телефонной книги (с картинками), цифровых фото, скинов/тем, загружаемых мелодий вызова в  $\phi$ ормате MP3 и т.д.

Существенное повышение производительности

- Оптимизация потоков рабочих процессов за счет использования мошной платформы открытых XML-приложений, позволяющей разрабатывать и/или развертывать бизнес-приложения с использованием открытых стандартов (будет реализовано вскоре)
- Возможность синхронизации контактных данных ••••<br>через Bluetooth™ позволяет достичь значительной экономии затрат на мобильную связь, поскольку сотрудники чаще используют телефоны OpenStage, а не мобильные телефоны
- Возможность синхронизации данных с MS Outlook™ совислитеств сиширет.<br>Ссинхронизация с Lotus Notes™ будет реализована вскоре) Доступ к каталогу LDAP

#### Кристально чистый звук и совершенный дизайн

Лучшие в своем классе высококачественные акустические компоненты обеспечивают <u>воспроизвеление живого, точного и чистого звука</u> как в телефонных трубках, так и в динамиках громкой связи. Во все модели телефонов встроены стандартные высококачественные устройства громкоговорящей связи

Революционный дизайн телефонных аппаратов немало способствует удобной и комфортной работе пользователя

- Первая серьезная попытка применения принципиально нового подхода к дизайну телефонного пользовательского интерфейса с тех пор, как в 1970-х гг. дисковые номеронабиратели были повсеместно заменены на клавишные наборные панели
- Впервые настольный телефонный аппарат может обмениваться информацией с мобильным телефоном с использованием технологии Bluetooth™ Впервые корпоративный настольный телефонный аппарат может подключаться как к проводной, так и к беспроводной сети
- Впервые настольный телефонный аппарат поддерживает концепцию Открытых Коммуникаций: в одном устройстве объединены все технологии — SIP, VoIP, HTML, WML u XML

## **Инновационный дизайн**

Открытые Коммуникации для рабочего места

Семейство элегантных стильных телефонов OpenStage впервые реализует аппаратную платформу концепции Открытых Коммуникаций для рабочего места.

Удостоенный престижных наград дизайн устройств OpenStage обеспечивает интуитивно простое использование телефонных аппаратов. Эти телефонные аппараты могут обмениваться информацией с другими устройствами, например, с мобильными телефонами, КПК или головными гарнитурами, через встроенный модуль Bluetooth™ или USB-интерфейс.

Дизайн телефонных аппаратов OpenStage удостоен множества наград, которыми отмечен в первую очередь интуитивно понятный пользовательский интерфейс. Сенсорные программируемые элементы управления, а также крупный дисплей с регулируемым углом наклона и задней подсветкой делают телефонные aппараты OpenStage удобными и комфортными в использовании. Часто используемым функциям, таким как сброс/разъединение, переадресация вызова или включение/отключение громкой связи, назначаются отдельные удобно расположенные клавиши. В телефонных аппаратах OpenStage используются высокотехнологичные акустические компоненты, обеспечивающие высококачественную передачу голосового тембра (поддержка широкополосного кодека G.722 при установлении связи с использованием телефонной трубки, громкоговорящей связи и головной гарнитуры). Во все модели телефонов встроены стандартные высококачественные устройства громкоговорящей связи.

При осуществлении голосовых SIP-коммуникаций телефонные аппараты OpenStage поддерживают набирающие все большую популярность открытые стандарты. Это означает, что Ваша IT-стратегия в перспективе сохранит требуемую гибкость, то есть не будет привязана к какому-то одному производителю телекоммуникационного оборудования. Телефонным оборудованием OpenStage можно управлять централизованно, рассматривая его как часть общего IT-окружения. Данные устройства просты в установке. Процессы администрирования также не представляют никаких затруднений.

Отличительной особенностью устройств OpenStage является то, что все дизайнерские приёмы, применённые в них, «работают» на совершенствование процессов коммуникаций. Эти телефоны настолько инновационны, что у сотрудников может создаться впечатление, что они имеют дело с устройствами широкого потребления.

Устройства OpenStage легко синхронизируются с мобильными телефонами, таким образом сотрудники могут копировать на них свои мобильные контакты. Используя головные гарнитуры Bluetooth™, сотрудники могут пользоваться устройствами OpenStage, находясь не на рабочих местах, а это означает большую экономию затрат компании на мобильную связь.

Устройства OpenStage также позволяют сотрудникам создавать свои собственные, индивидуально настроенные рабочие места. Сотрудники могут загружать фотографии в цифровую фотографическую рамку и даже загружать любимые мелодии вызывных сигналов в формате МРЗ.

Однако это еще не все преимущества. Сотрудники могут использовать устройства OpenStage для информирования коллег через большой дисплей телефонного аппарата. Кроме того, поступающие запросы от клиентов могут быть встречены с дружественным, персонолизированным приветствием; таким образом, заказчики также смогут оценить преимущества устройств OpenStage. Осуществлять новые идеи очень просто с OpenStage.

Решение интегрируется в целый ряд IT-систем через встроенную платформу XML-приложений (будет реализовано вскоре). Устройства OpenStage могут использовать CCTV (кабельное телевидение), чтобы контролировать события, обеспечить доступ к системам заказа комнат и личным календарям или даже для организации оповещения о новостях компании.

## **OpenStage — четыре модели, отвечающие потребностям каждого сотрудника в Вашей организации**

#### OpenStage 80:«ТОП» модель — только самое лучшее!

Изумительные свойства, высококлассные материалы и компоненты, использованные в конструкции, делают OpenStage 80 непревзойденным в своем классе. Разработан специально для менеджеров высшего звена, решающих чрезвычайно важные задачи.

#### **OpenStage 60: Совершенный телефон**

Первосортные функциональные возможности объединились с максимальным удобством и простотой использования. Опции платформы открытых приложений и персонализации делают этот телефон идеальным выбором для секретарей и помощников руководителя и людей, взаимодействующих с большим количеством других мобильных устройств — от мобильного телефона до PDA (КПК).

#### **OpenStage 40: Гибкий офисный телефон**

OpenStage 40 оптимально адаптируется ко всем условиям рабочего места, например, для совместного использования группой сотрудников или персоналом call-центра.

#### **OpenStage 20: Эффективный универсальный** телефон с громкоговорящей связью

Богатство функциональных возможностей спикерфона, а также интуитивно понятный и интерактивный пользовательский интерфейс делают этот телефон универсальным решением для обеспечения эффективной и профессиональной телефонной связи.

#### Общая функциональность всех моделей OpenStage

#### VoIP-протокол

Стандартный протокол SIP (RFC 3261)или Siemens CorNet IP

#### ТDM-протокол

■ Siemens CorNet TS

#### Интерфейсы

- UPOE (для TDM)
- Интегрированный LAN-коммутатор(10/100 base-T) для всех (S)IP-моделей Gigabit
- Ethernet LAN (дополнительно)

#### Акустические компоненты

- Полнодуплексная громкая связь
- Кодеки G.711, G.729 и широкополосный кодек G.722

Дополнительные функции для (S)IP-моделей

- Питание поверх Ethernet (IEEE 802.3af)
- QoS: Diffserv, 802.1 p/Q
- Программа Deployment Service(DLS)
- TLS
- А́∨тентификация IEEE 802.1x
- Кодирование голоса (SRTP, будет реализовано BCKODe)

#### Швет

- Все модели OpenStage доступны в двух цветовых вариантах – угольно-черный (lava) или голубой лед (ice blue)
- Телефонные аппараты OpenStage 80 поставляются в цвете серебристо-голубой металлик (матовый алюминий)

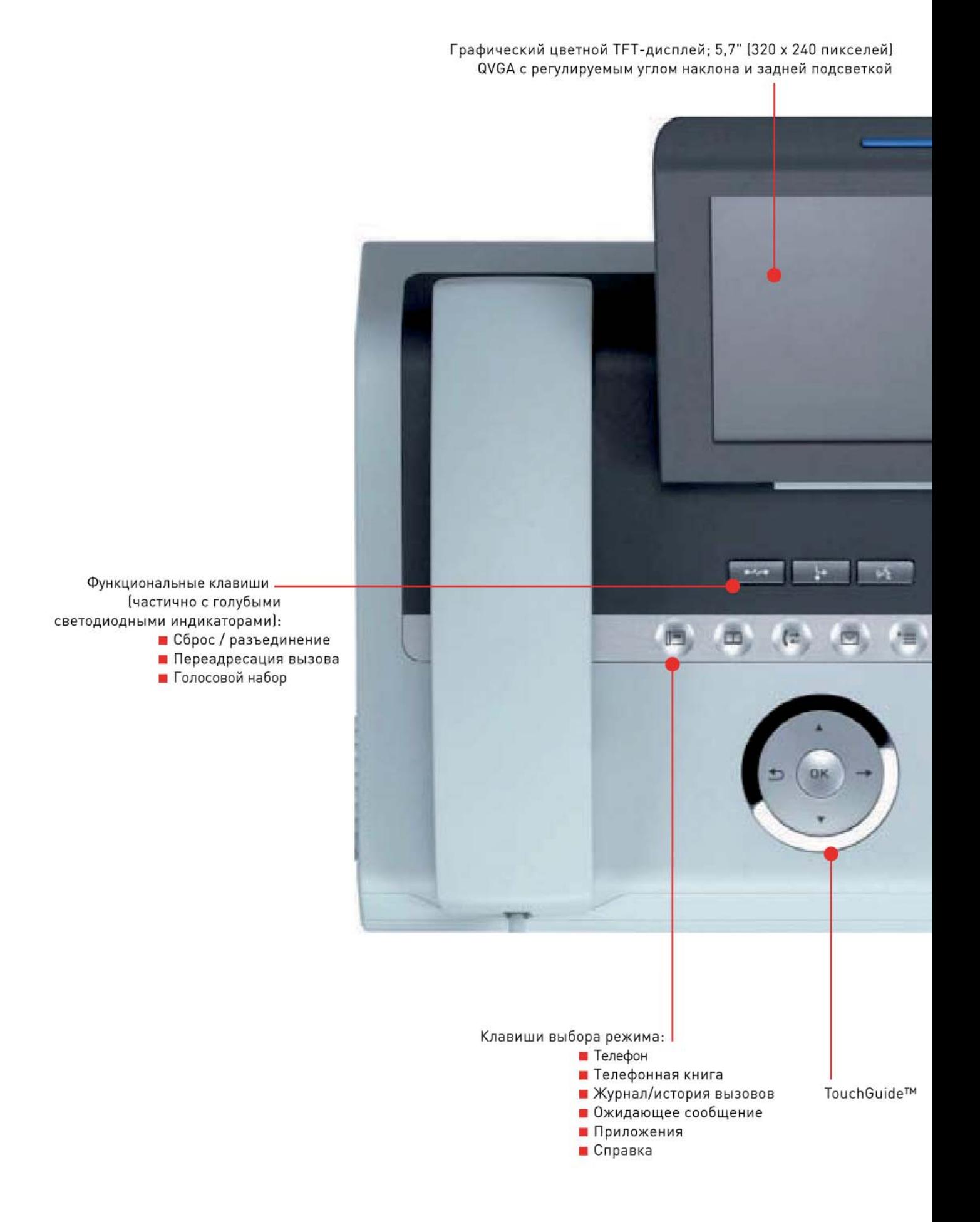

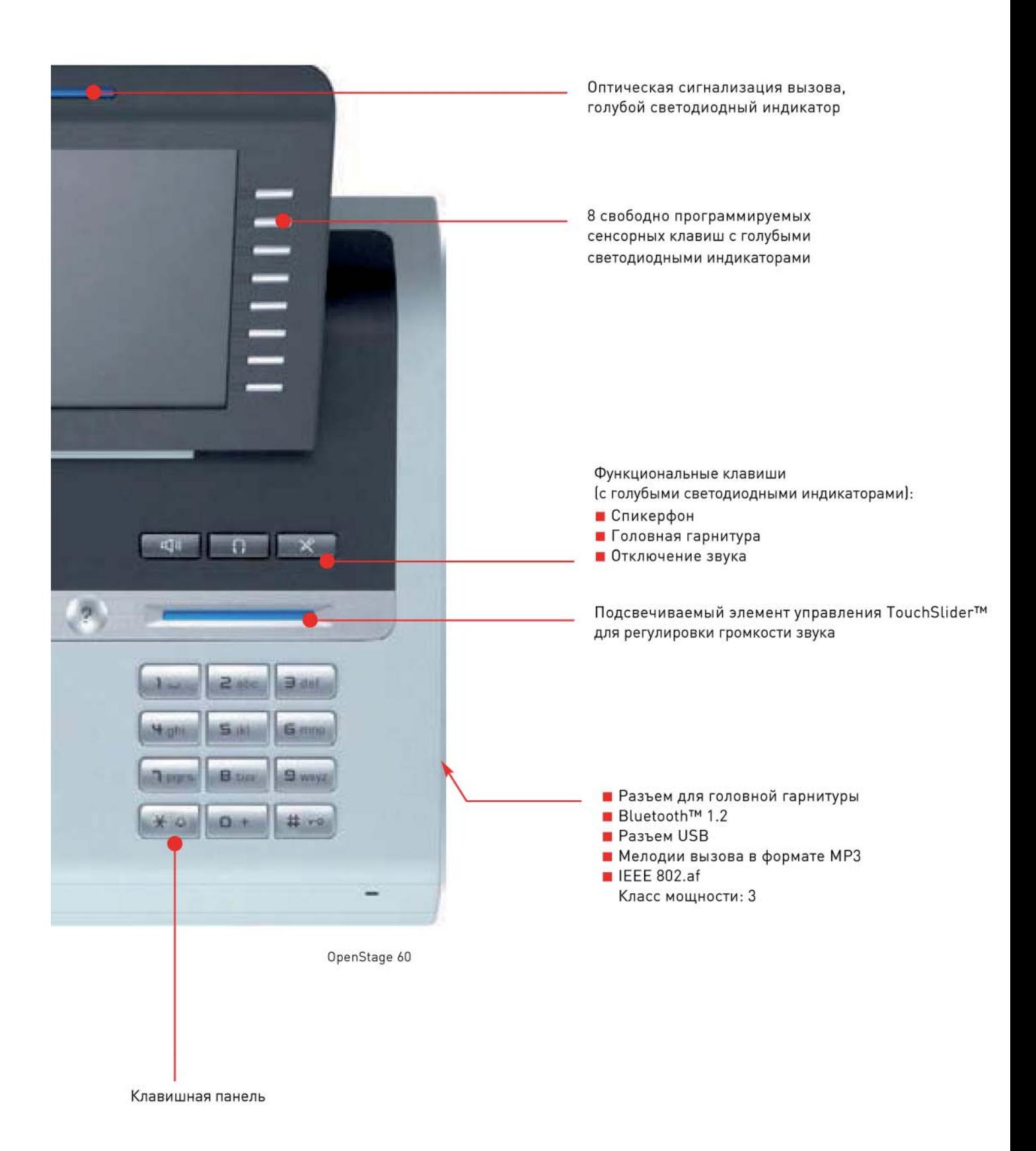

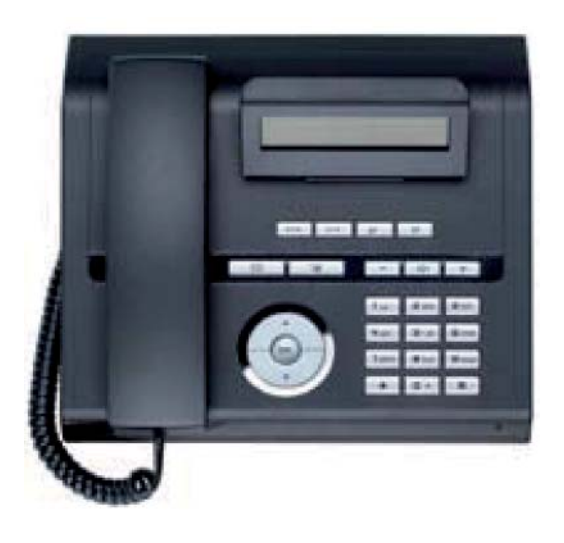

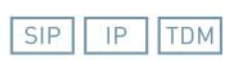

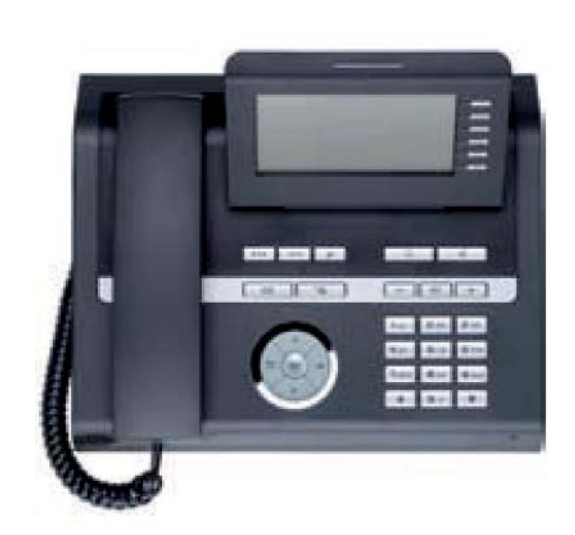

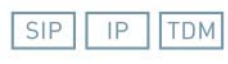

#### **OpenStage 20**

Этот полнофункциональный телефон с функцией громкоговорящей связи с интуитивно понятным и интерактивным пользовательским интерфейсом решение, предназначенное для установки в лобби гостиниц и приемных офисов и в других местах, с небольшим количеством звонков.

- Двухстрочный монохромный графический дисплей с регулируемым углом наклона
- Клавишная наборная панель
- 9 предустановленных функциональных клавиш (часть из которых оснащена красными светодиодными индикаторами)
- Клавиши управления +/-
- Трехпозиционный навигатор
- Возможность настенного монтажа

#### **OpenStage 20**

Этот полнофункциональный телефон с функцией громкоговорящей связи с интуитивно понятным и интерактивным пользовательским интерфейсом решение, предназначенное для установки в лобби гостиниц и приемных офисов и в других местах, с небольшим количеством звонков.

- Двухстрочный монохромный графический дисплей с регулируемым углом наклона
- Клавишная наборная панель
- 9 предустановленных функциональных клавиш (часть из которых оснащена красными светодиодными индикаторами)
- Клавиши управления +/-
- Трехпозиционный навигатор
- Возможность настенного монтажа

#### Автономные приложения OpenStage

OpenStage — чрезвычайно мощная платформа, обеспечивающая эффективное функционирование бизнес-приложений. В комплекте с телефонными аппаратами OpenStage 60 и OpenStage 80 поставляются следующие приложения:

- Графическая обработка вызовов
	- Контекстно-зависимые меню
	- Простое использование сложных телефонных функций
- Персональная телефонная книга

■ Возможность ввода до 1000 персональных<br>контактных данных с различными телефонными номерами

■ Объединение контактов в группы

■ Добавление изображений к избранным

■ Возможность синхронизации контактов с MS<br>Outlook/Lotus Notes (будет реализована в будущих версиях)

- Интеграция LDAP-директорий
- Журнал/история вызовов

■ Возможность просмотра сведений о<br>пропущенных, переадресованных (только для SIPмоделей), набранных и полученных вызовах

■ Ќопирование новых контактов в персональную<br>телефонную книгу (будет реализовано вскоре)

- Набор номера из списка журнала вызовов
- Функция справки

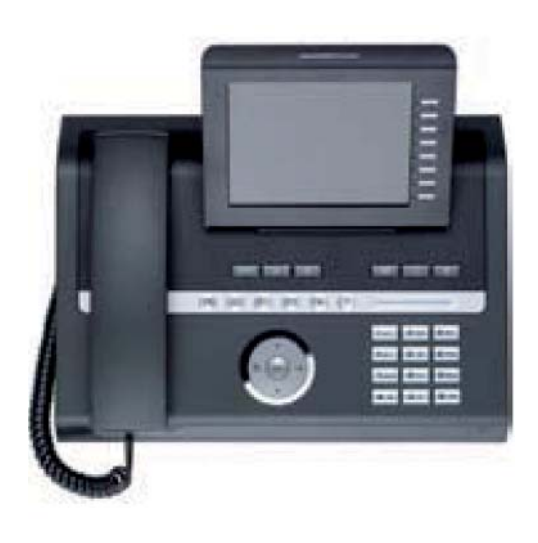

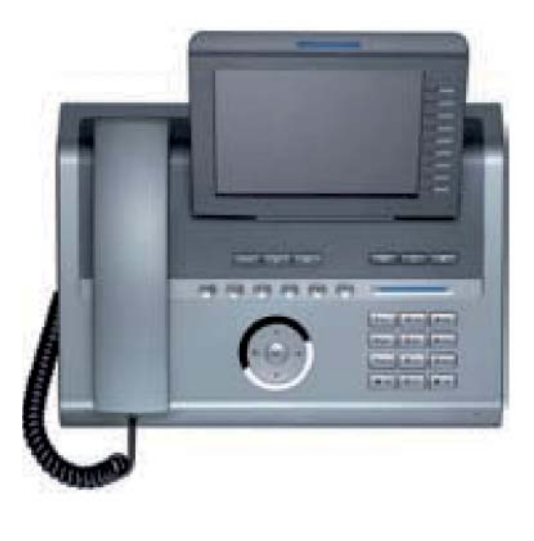

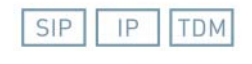

#### **OpenStage 60**

Инновационные, максимально простые в использовании функции делают эту модель идеальным выбором для продвинутых пользователей. Платформа открытых приложений XML и опции персонализации делают этот телефон идеальным выбором для использования секретарем руководителя, а также работниками, взаимодействующими с множеством других устройств. Телефонный аппарат OpenStage 60 предоставляет в распоряжение пользователей непревзойденные инновационные функциональные возможности, комбинируя максимальное удобство и простоту использования с ясным, интуитивным и современным дизайном.

- Графический цветной ТFT-дисплей, 320 x 240 пикселей, QVGA, с регулируемым углом наклона и с подсветкой
- 6 предустановленных функциональных клавиш (часть из которых оснащена голубыми светодиодными индикаторами)
- 8 свободно программируемых сенсорных клавиш (с подсветкой) с голубыми светодиодными индикаторами (функциональные клавиши, клавиши  $\delta$ ыстрого набора номера и клавиши переключения линии)
- 6 клавиш выбора режима (сенсорные клавиши с подсветкой) с голубыми или светло-голубыми светодиодными индикаторами (например, для запуска приложений)
- Сенсорный ползунковый регулятор TouchSlider для регулировки громкости с индикатором голубого/ белого цвета
- СенсорныйнавигаторТouchGuide
- Мелодии вызова в формате MP3
- Голосовой набор (будет доступен вскоре)
- Интерфейс Bluetooth™
- Интерфейс USB Master
- USB Master/Slave (поставляется только для варианта TDM)
- Питание от внешнего источника питания (только для варианта TDM)

#### **OpenStage 80**

SIP

IP

**TDM** 

Изумительные свойства, высококлассные материалы и компоненты, использованные в конструкции, делают этот аппарат непревзойденным в своем классе для применения лицами, решающими чрезвычайно важные задачи. Лучший в своем классе жидкокристаллический дисплей и открытая платформа для XML-приложений, расширяющих производительность устройства, в полном объеме раскрывают весь потенциал этого телефона при решении задач ведения бизнеса. Открытые интерфейсы для быстрой и легкой синхронизации с другими устройствами, например, с КПК и мобильными телефонами, специально разработаны с учетом требований менеджеров высшего звена.

- Графический цветной ТFT-дисплей, 640 x 480 пикселей (VGA; TDM-вариант QVGA 320 x 240 пикселей), с регулируемым углом наклона и с подсветкой
- 9 свободно программируемых сенсорных клавиш (с подсветкой; TDM-вариант с 8-ю свободно программируемыми клавишами) с голубыми светодиодными индикаторами (функциональные клавиши, клавиши быстрого набора номера и клавиши переключения линии)
- Цвет: серебристо-голубой металлик (матовый алюминий)

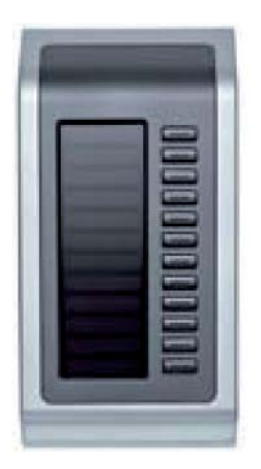

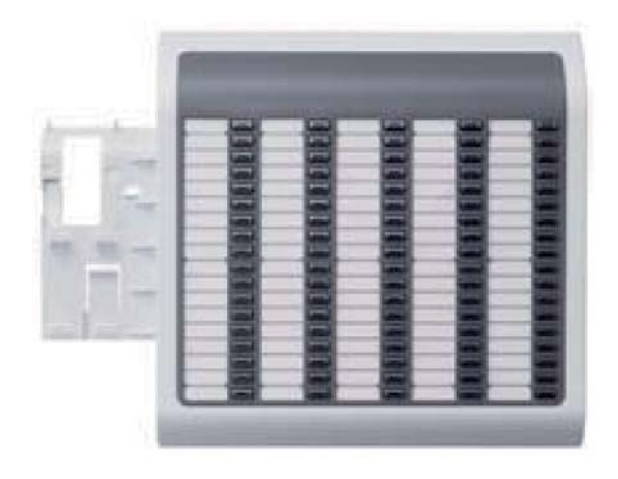

#### Клавишный модуль OpenStage

#### для моделей 40, 60, 80

- 12 дополнительных свободно программируемых клавиш со светодиодной индикацией, клавиши вызова функции, клавиши быстрого набора номера и занятия линии (два уровня)
- Большой графический дисплей для маркировки клавиш Поставляется в цветовых вариантах: голубой лед (ice blue), угольно-черный (lava) или серебристо-голубой металлик (silver blue metallic)

Комплект для настенного монтажа OpenStage для моделей 20, 40

Цветовые варианты: голубой лед (ice blue) или угольно-черный (lava)

#### Модуль клавиш абонентов с индикацией состояния **(BLF) OpenStage для модели 40**

Оснащенный 90 дополнительными программируемыми функциональными клавишами, идеально подходит для использования в качестве консоли дежурного оператора, осуществляющего мониторинг состояния пользователей (например, состояния доступности, занятости).

К телефонному аппарату можно подключать только один модуль BLF

- Клавиши маркируются бумажными вставками
- Необходимо питание от внешней сети
- Цветовые варианты: голубой лед (ice blue) или угольно-черный (lava)
- Поставляются только для IP-и TDM-моделей

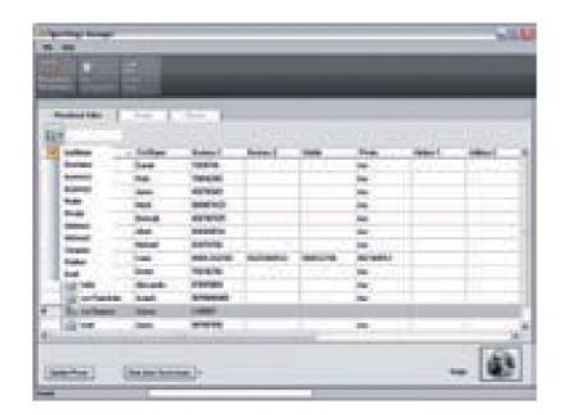

#### **Менеджер OpenStage**

Программное обеспечение для администрирования телефонных аппаратов OpenStage 60 и OpenStage 80:

- Администрирование телефонной книги OpenStage
	- Синхронизация контактов
	- Редактирование телефонной книги
	- Добавление изображений
- Загрузка изображений хранителей экрана
- Загрузка мелодий вызова в формате МРЗ
- Настройка параметров телефона OpenStage

#### Дополнительные приложения

(будут реализованы вскоре):

#### Графическое управление голосовой почтой:

- Индикация поступивших сообщений посредством светодиодных индикаторов и значка на экране в режиме ожидания
- Интуитивно понятный пользовательский интерфейс, с внешним видом CD-плеера
- Поддержка HiPath Xpressions V5.0

#### Прикладная платформа для интеграции бизнесприложений:

■ устройства OpenStage 60 и OpenStage 80 позволяют ïîëüçîâàòåëþ èíòåãðèðîâàòü ñîáñòâåííûå XMLприложения, превращая при этом телефонный аппарат в универсальное устройство ввода/вывода

#### Идеальный выбор для телефонных аппаратов OpenStage

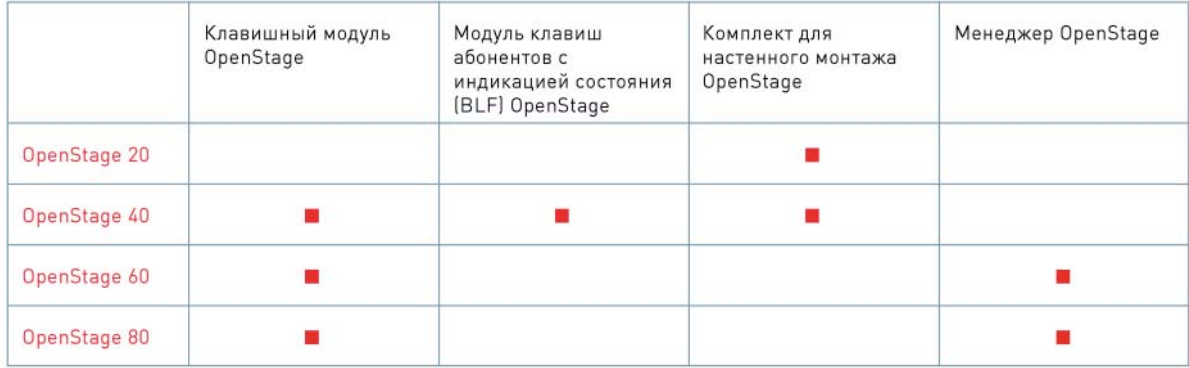